## <u>Índice de Contenidos</u>

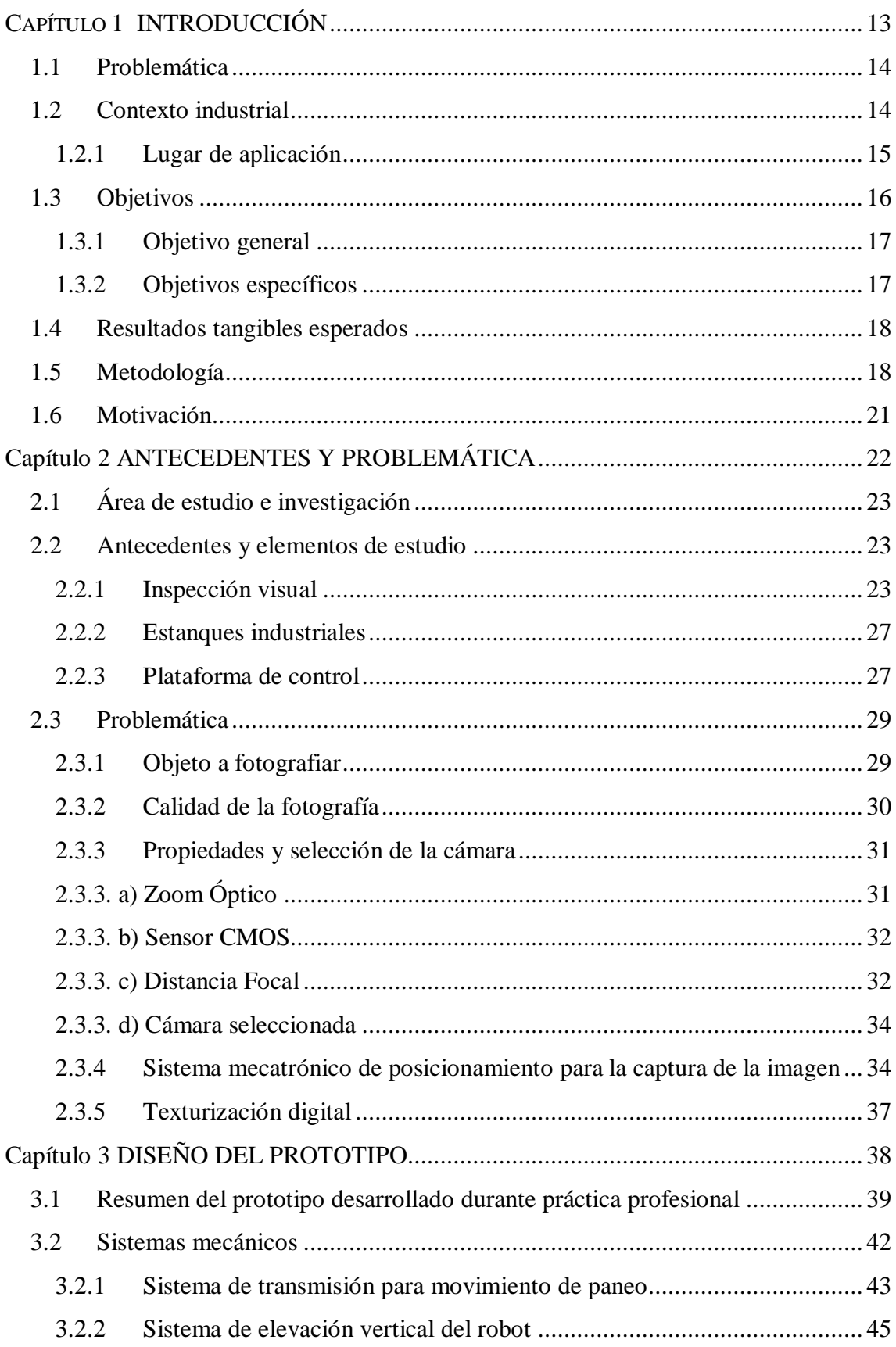

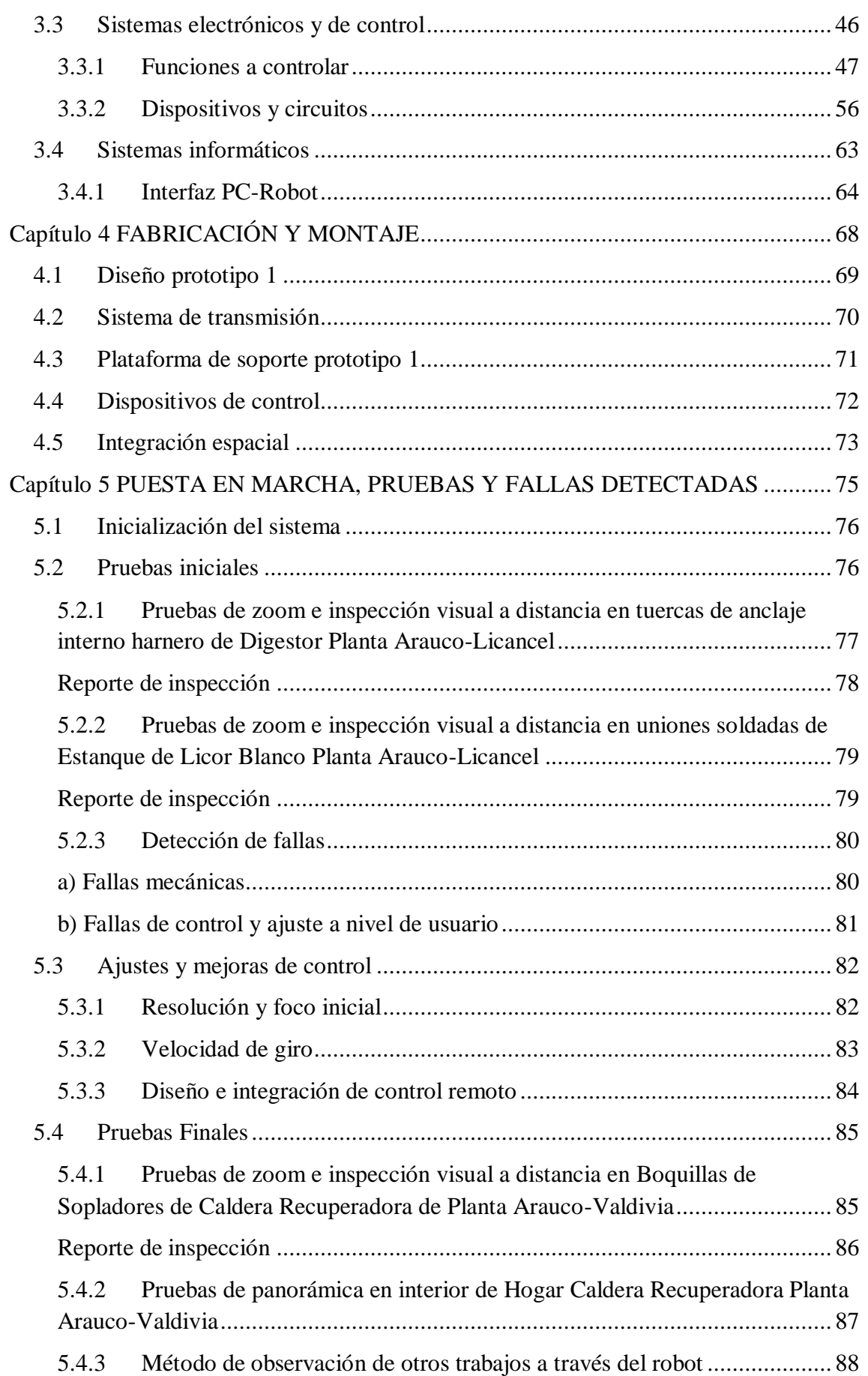

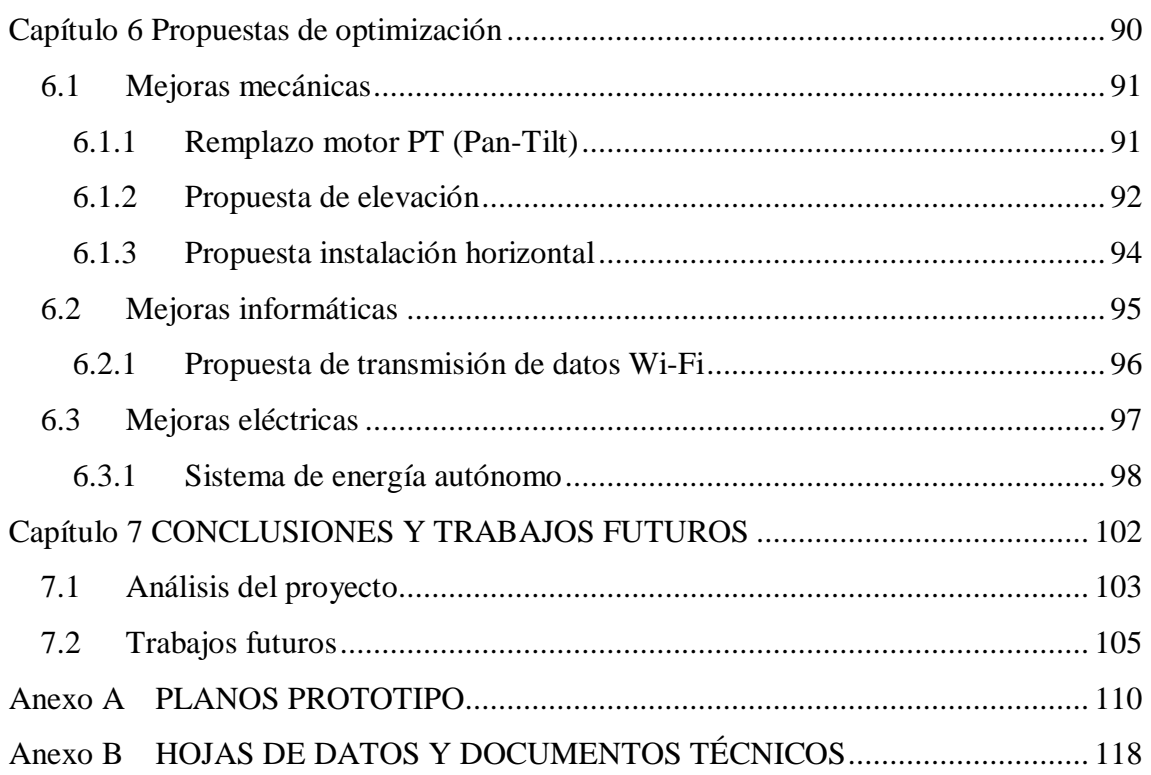

## **Índice de Tablas**

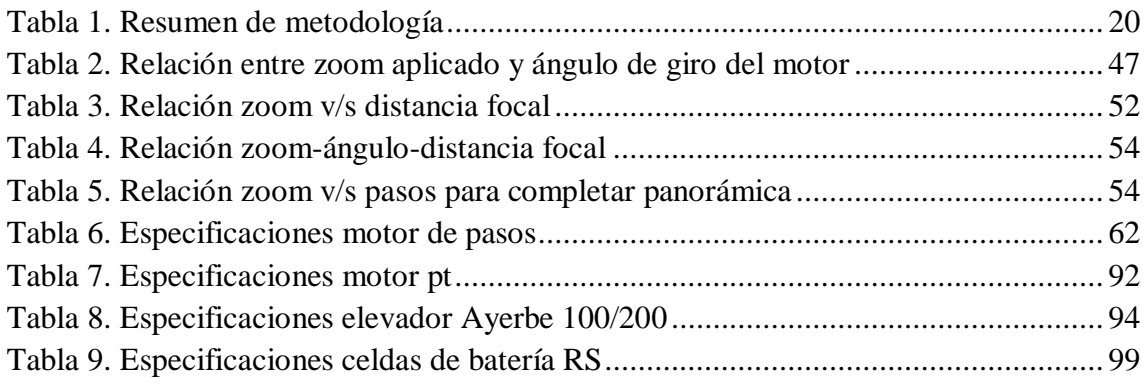

## **Índice de Ilustraciones**

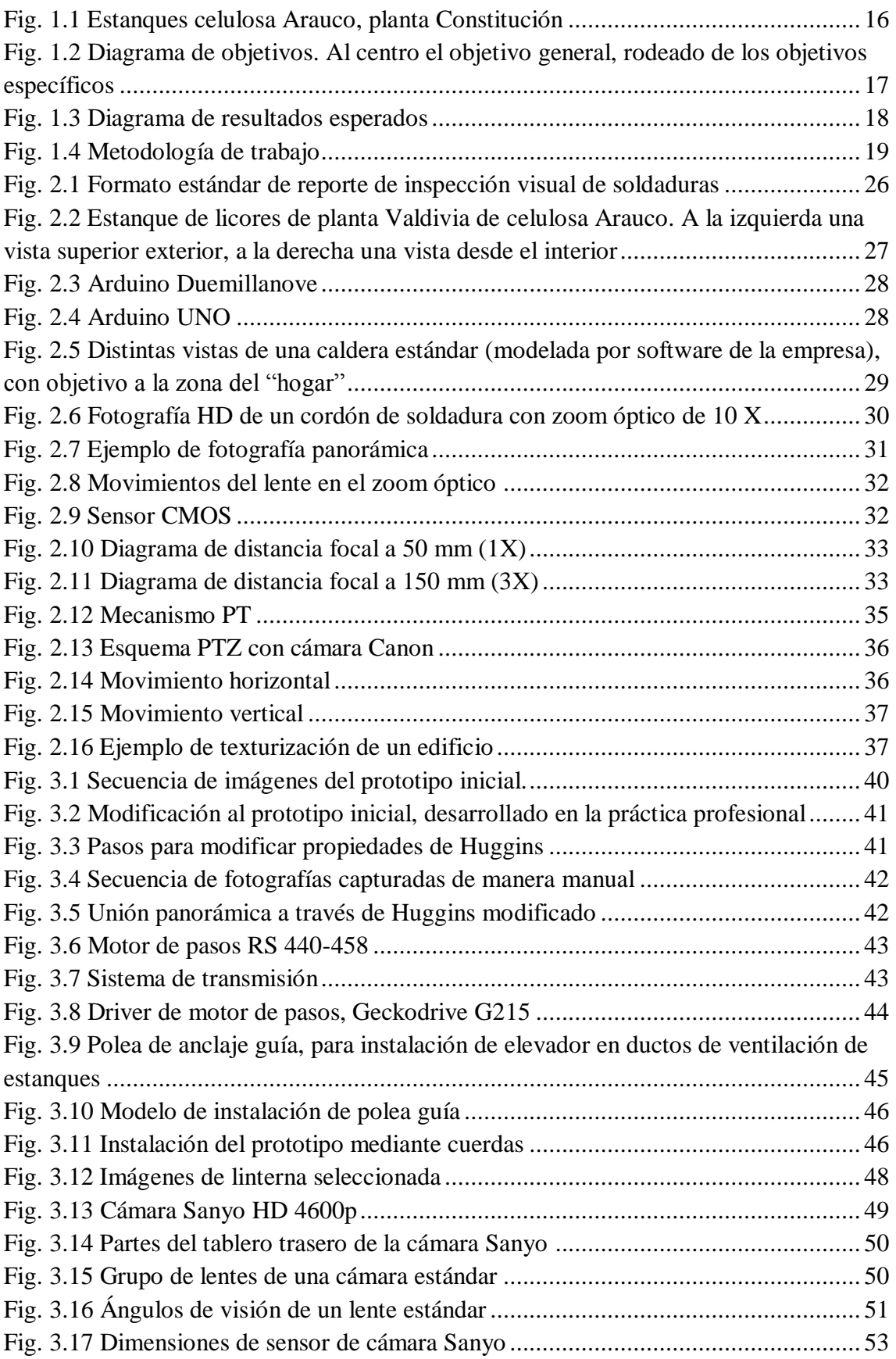

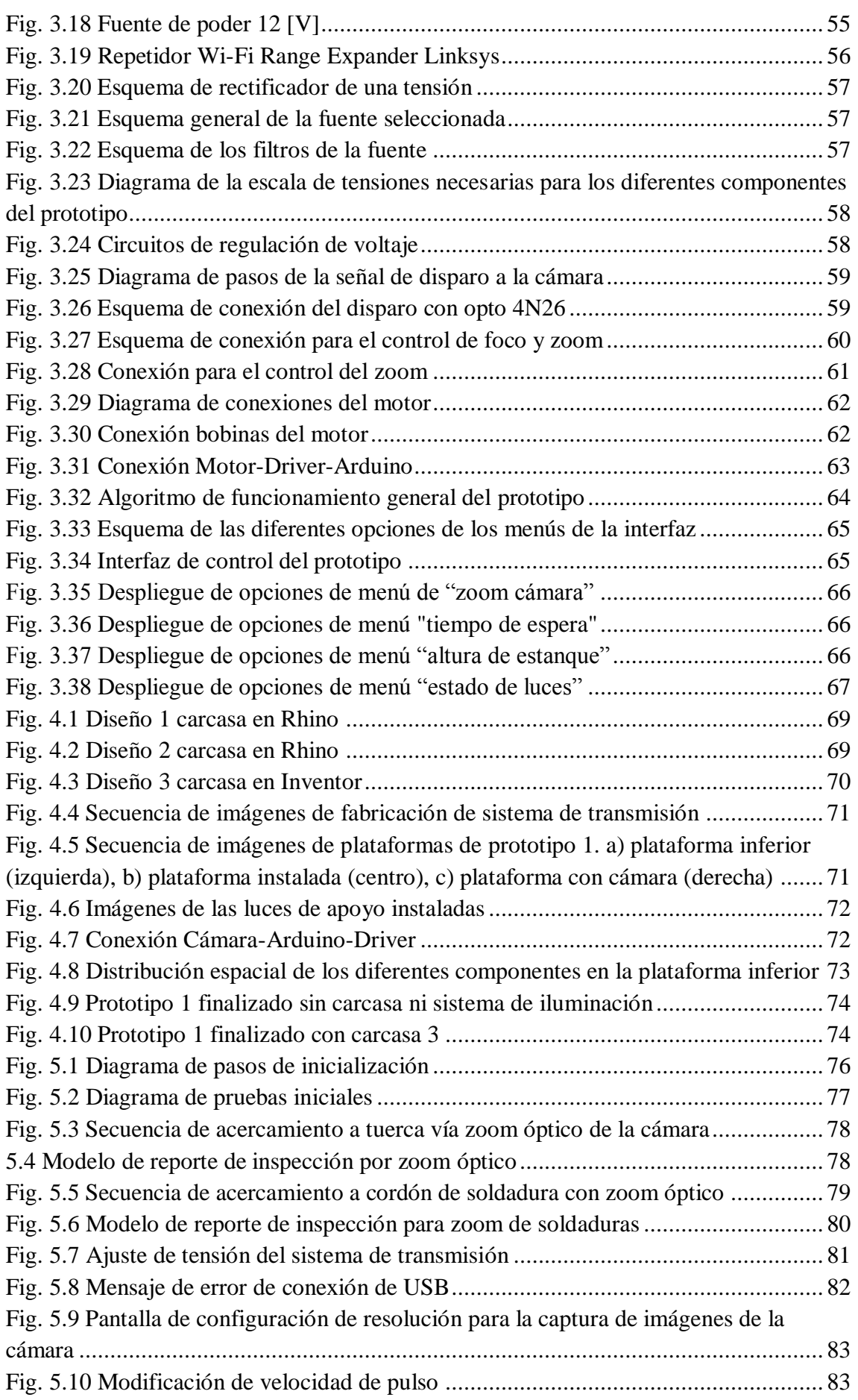

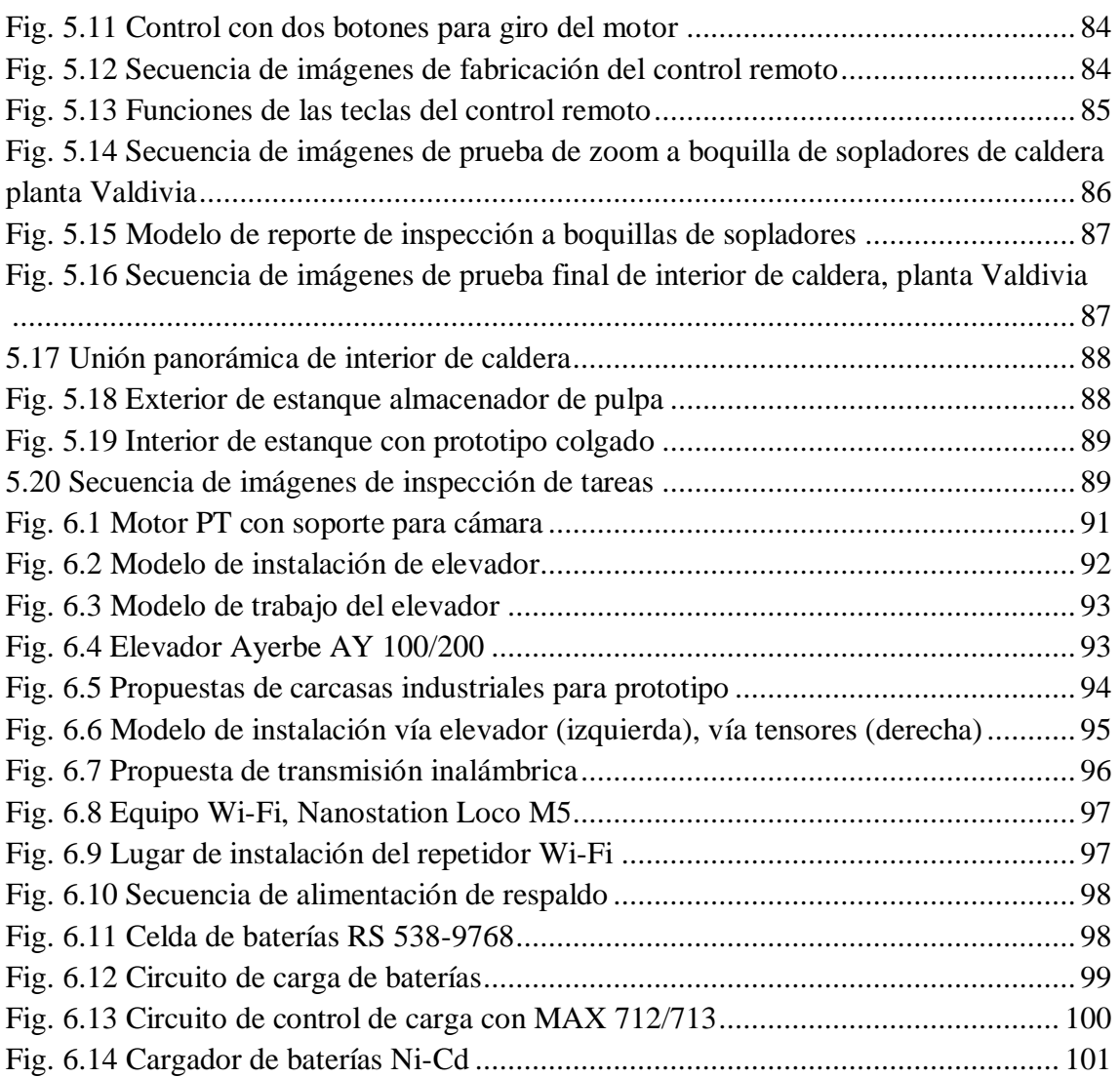